パソコン教 室 の窓 から ( 51)

NPO 法 人 コミュニティ NET ひたち(Cnet) 久 保 裕

## **Cnet** の **10** 周年記念式典の思い出

NPO 法 人 Cnet は 10 月 19 日 に多 賀 市 民 会 館 で設 立 20 周 年 の式 典 を開 催 す る。10 年 前 に同 じ市 民 会 館 で 10 周 年 記 念 の会 を開 催 したことが思 い出 される。

1 . 市 立 多 賀 図 書 館 パソコン教 室 の開 設 支 援

10 周 年 の式典の事 業 の一 つに、多 賀 図 書 館 にパ ソコン教 室 の開 設 支 援 があった。 多賀図書館にあった視聴覚センターがシビックセンターへ移転した跡に、当時の Cnet 代表理事内田芳勲氏の指導で、Cnet はパソコン 15 台を設置した。市民の自主グル ープのパソコン学 習 会 などに利 用 していただいた。設 備 の準 備 も進 んだが、式 典 の 1 年 前 2011 年 3 月 東 日 本 大 震 災 が発 生 した。多 賀 図 書 館 の復 旧 工 事 の完 成 を待 って、 パソコン教室 が開始 できたのは、2012年4月であった。式典の半年前のことであった。

2 . Cnet 製 本 工 房 の開 設

多 賀 図 書 館 のパソコン教 室 で 「 Word でつくる自 分 史 講 座 」を 2013 年 4 月 に開 設 した。私は、製本印刷を自分でやってみようと東京神田にある「製本工房リーブル」とい う手 製 本 専 門 の工 房 に 2008 年 から 5 年 間 通った。「 製 本 工 房リーブル 」の岡 野 暢 夫 さんの指 導 を受 けた 。製 本 に必 要 な道 具 をそろえ 、裁 断 機 、圧 着 器 な ど の設 備 も購 入 して、Cnet 製 本 工 房 を開 設 した。2019 年 には(社 )自 分 史 活 用 推 進 協 議 会 の自 分 史 活 用 アドバイザーの認 定 資 格 を取 得 した。

3 . 「 Word でつくる自 分 史 講 座 」 の開 講

10 周 年 記 念 式 典 の後 、多 賀 図 書 館 で「 Word でつ くる自 分 史 講 座 」 の最 初 の受 講 生 は 7 0 歳 に近 いご婦

2022 年 3 月末までの 5 年間の実績

製本冊数 | 総製本部数

43 冊 2,216 冊

人だった。 パソコンはネットとメールを利 用 する程 度 で、まったくの初 心 者 だったから Word で文字入力のし方から始めた。受講の目的を聞くと、前年に御主人が急逝されたそうで、 仕事の関係で海外に出かけることも多く、多彩な趣味をお持ちで写真や旅行記などの 記 録 がたくさん潰されていたので、それをご自 分で本 にしたいといわれる。ご主 人 のお名

前を聞くと、なんと私と同期で日立事業 所に入社した友人であった。ご婦人は 3 年間毎週パソコン教室に通われてきて、 5 年 後 には 7 冊 の自 家 製 本 をつくられ た。本は、ご親族はもとより友人、知人に 配布されて大変に喜ばれたそうだ。日立 記念図書にも寄贈して保管されている。

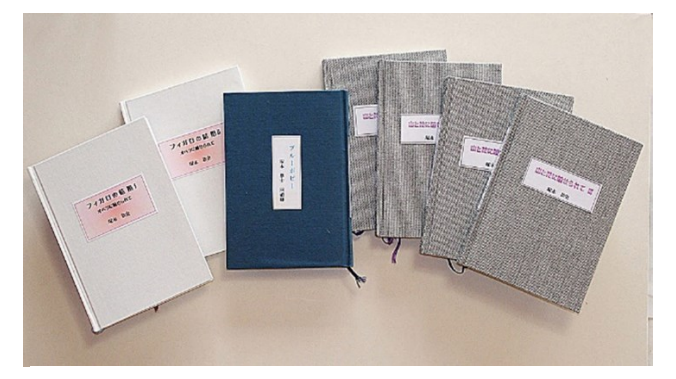

塚本泰史著の回顧録 全 7冊